**Intermediate Class, Lesson 1:** 

**File and Folder Basics Meet and learn to communicate with your new best friend**

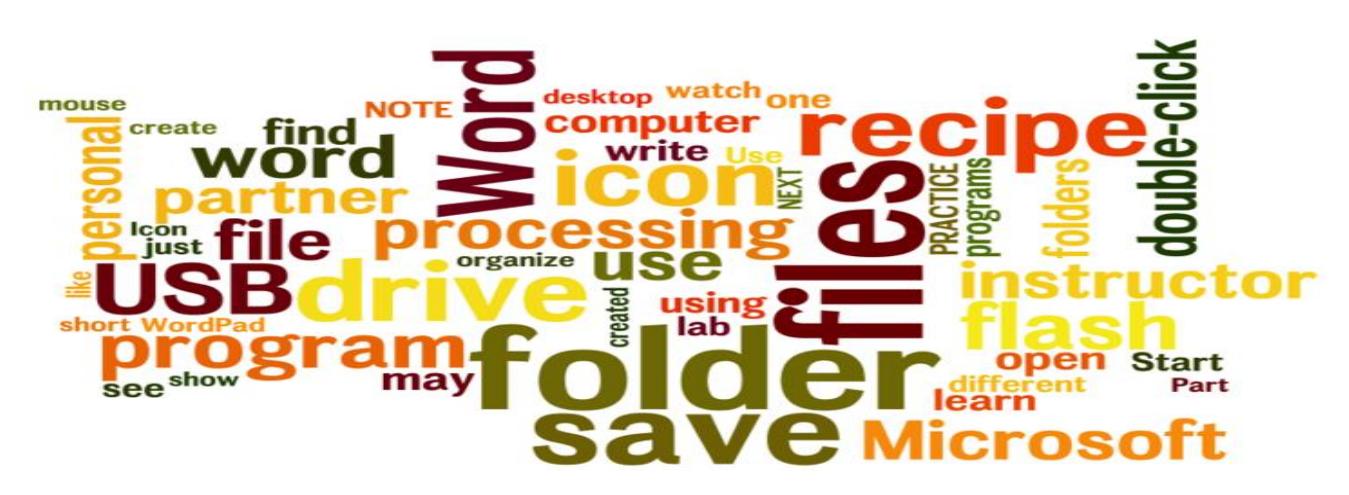

### Lesson 1 objectives:

### **In Section A, students will:**

- Learn about computer files and computer folders.
- Use a word processing software to create a file.

### **In Section B, students will:**

- Learn how to insert and remove a USB Flash Drive.
- Learn how to save personal files into an USB flash drive.
- Learn how to find the files saved in the USB flash drive.
- Learn how to safely remove a USB flash drive.

BROUGHT TO YOU BY

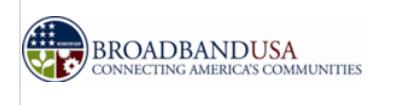

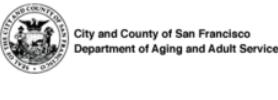

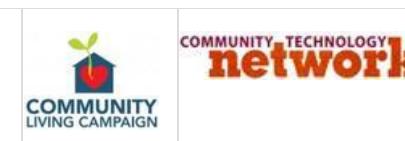

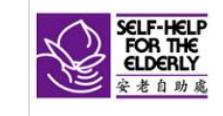

# **Intermediate Class, Lesson 1 Concepts**

Learn about computer files and computer folders.

Understanding file management is important because it will help you organize, store, and retrieve files and folders efficiently. Whenever you save a file on your computer, you are saving it to the computer's hard drive or to a mobile device.

Computers use files and folders to store information in much the same way that you would use a filing cabinet and cardboard folders to store paper such as letters, bills, and other documents.

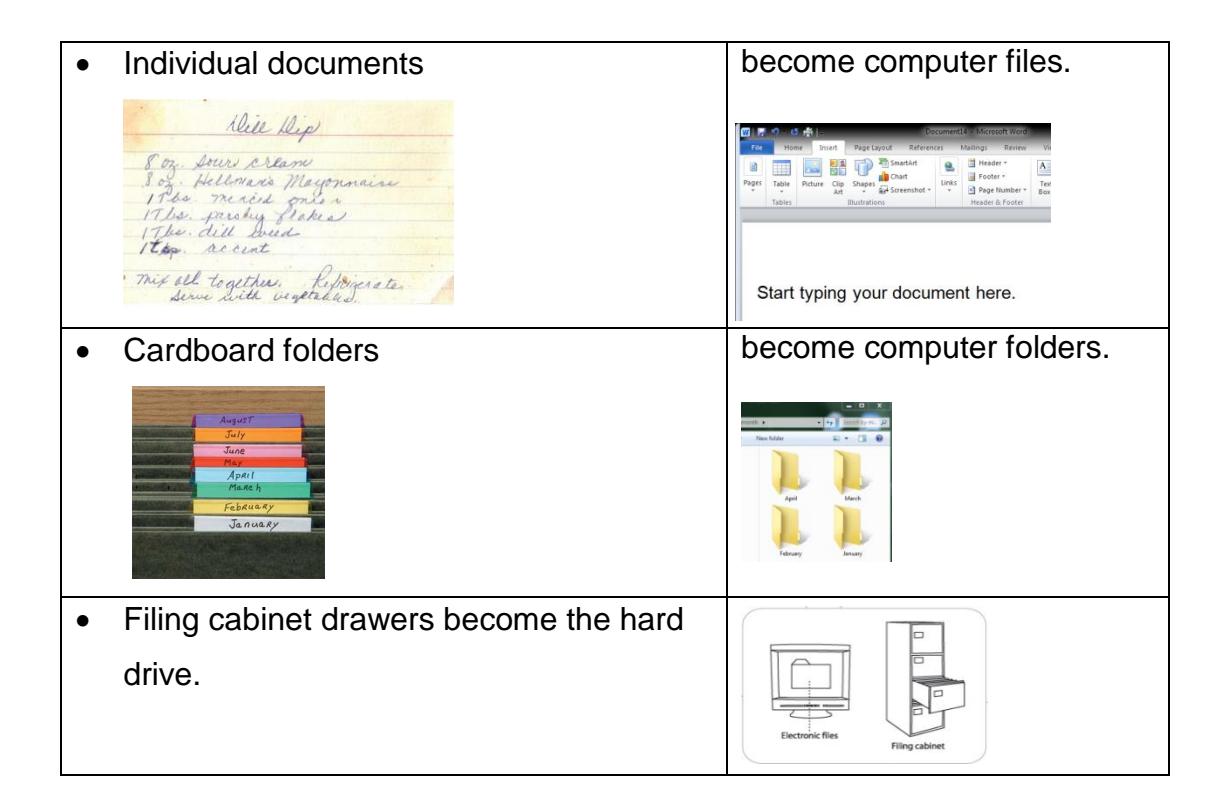

- Use word processing software to create a file.
- Save a file.

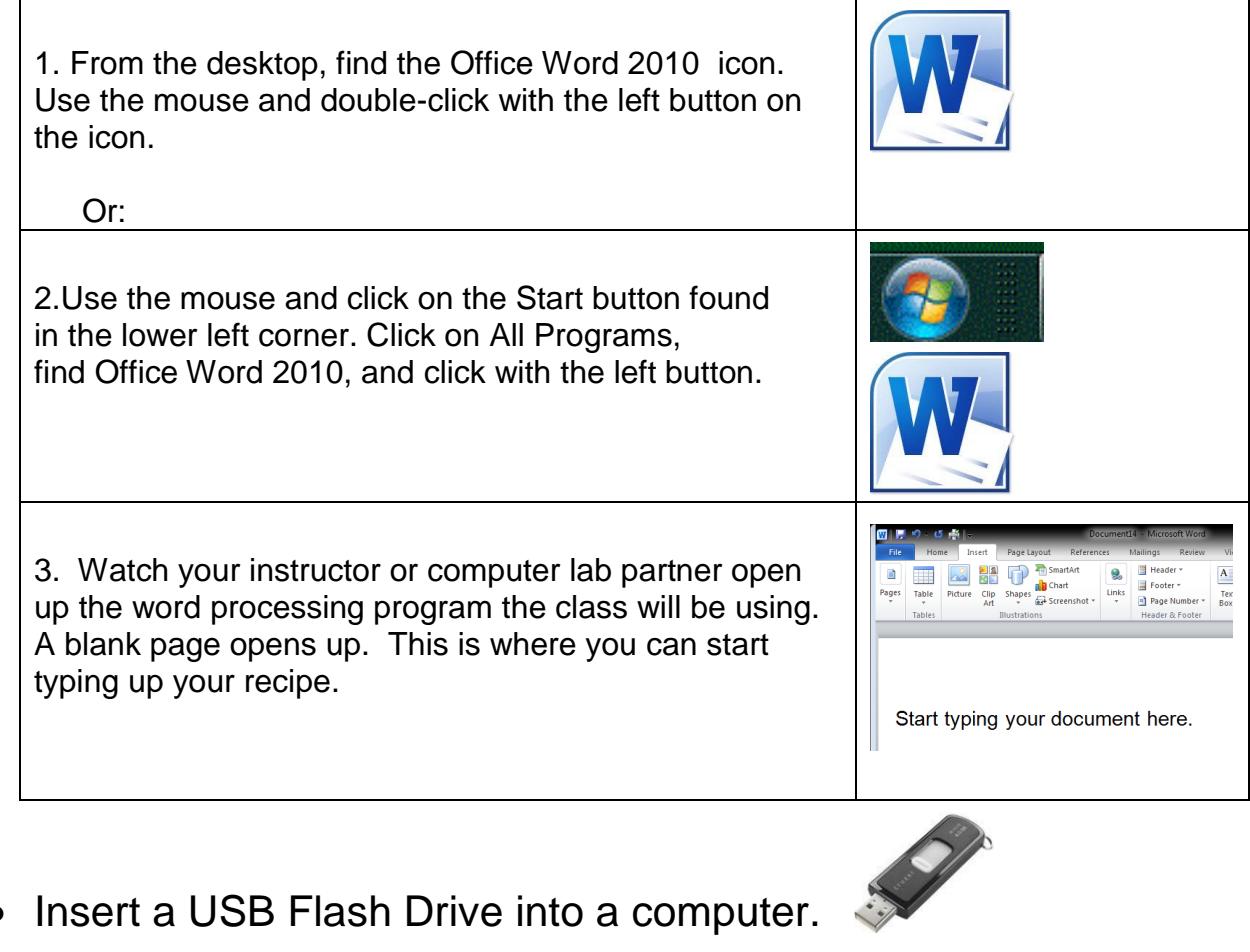

Insert a USB Flash Drive into a computer.

When you are using a public computer, it is a good idea to save all your personal files into a mobile USB flash drive. It will be your personal filing cabinet.

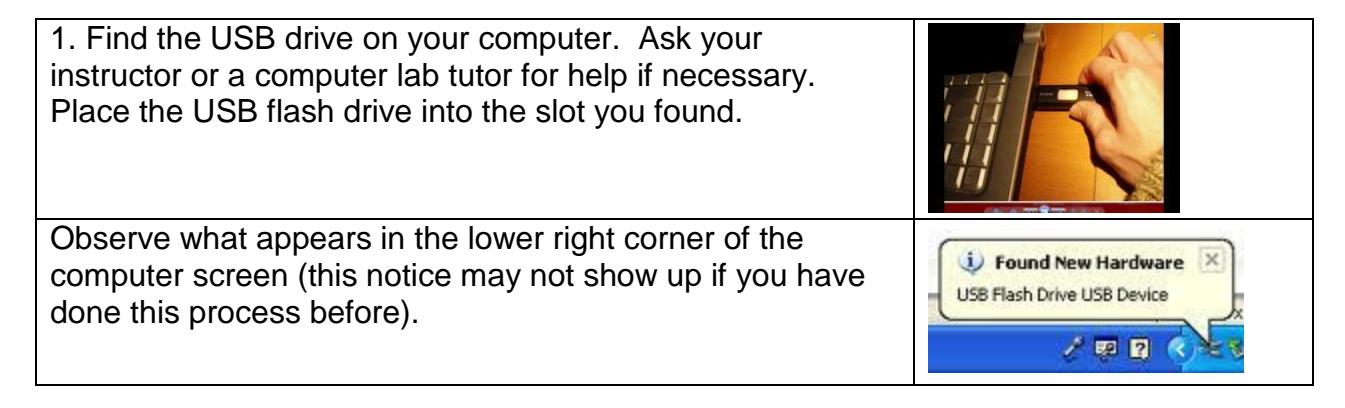

# • Safely remove a USB Flash Drive.

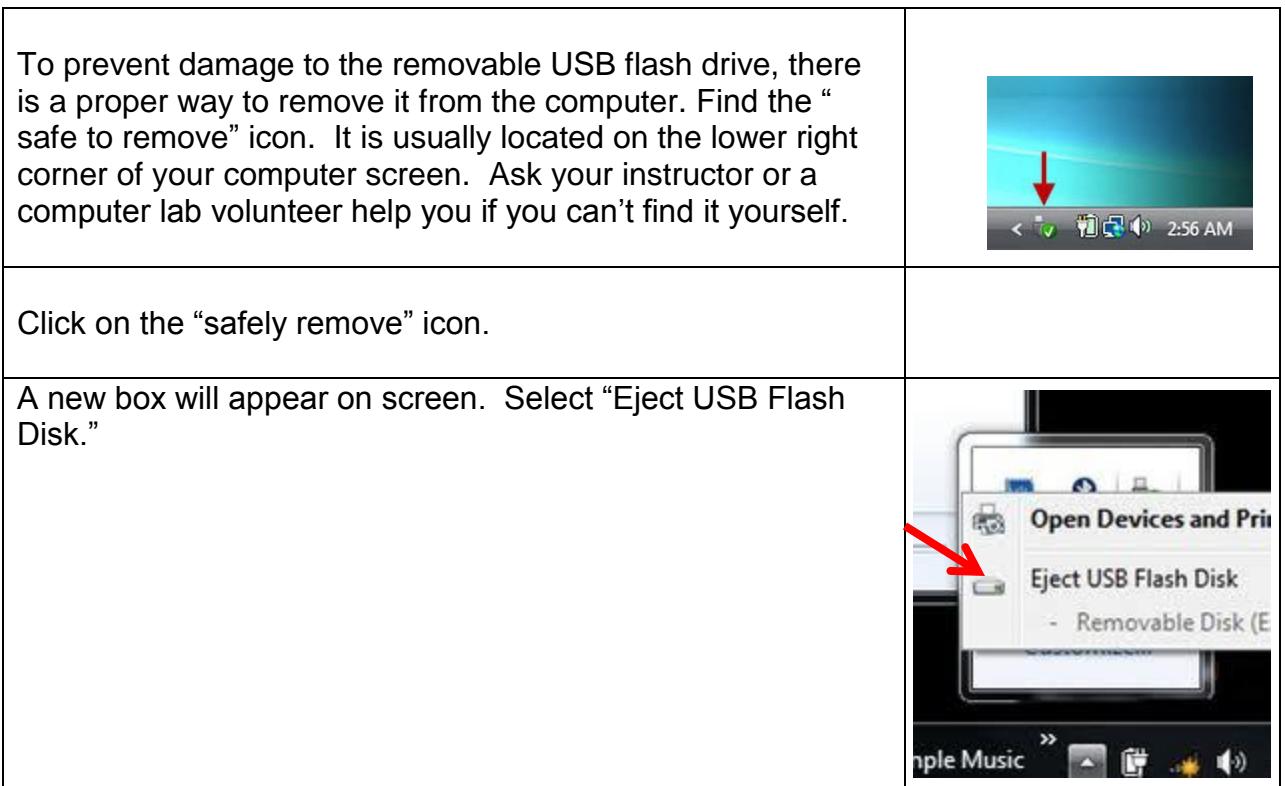

## • Save a file to a USB Flash Drive.

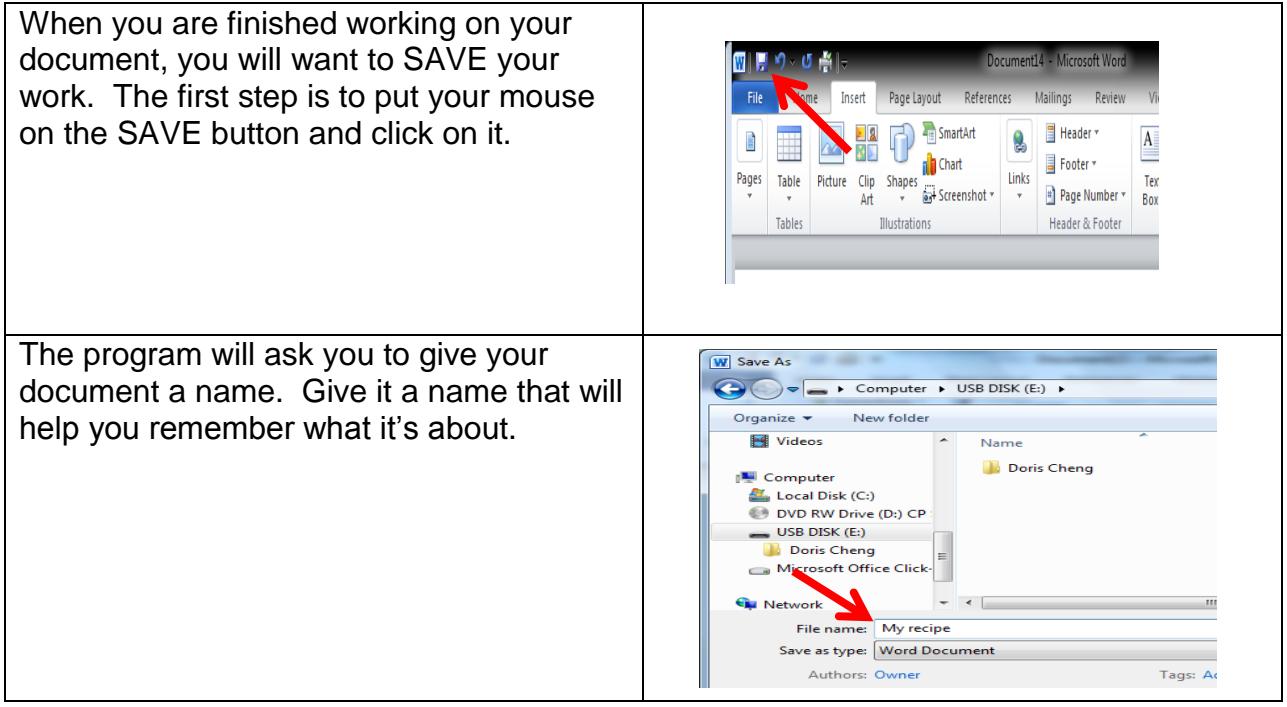

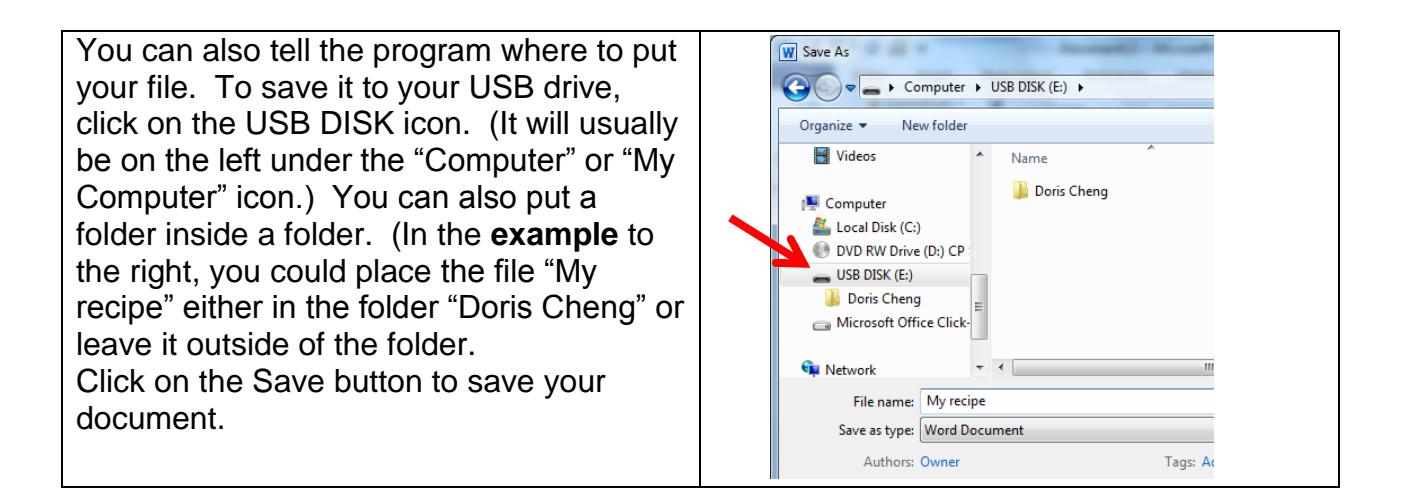

## **Intermediate Class, Lesson 1 Homework**

- **1.** Practice inserting and safely removing a USB flash drive to your computer. Try to insert and remove it at least 5 times. Make a note of any "tricks" or questions you can share with the class for next time.
- **2.** Create a file using a word processing program. You could write a recipe or a list of things you've learned to do on the computer. Save the file to a USB drive.
- **3.** Practice finding, opening, and closing the word processing file you created in homework #2. . Make a note of any "tricks" or questions you can share with the class for next time.

\_\_\_\_\_\_\_\_\_\_\_\_\_\_\_\_\_\_\_\_\_\_\_\_\_\_\_\_\_\_\_\_\_\_\_\_\_\_\_\_\_\_\_\_\_\_\_\_\_\_\_\_\_\_\_\_\_\_\_\_\_\_\_\_\_\_\_\_\_\_

\_\_\_\_\_\_\_\_\_\_\_\_\_\_\_\_\_\_\_\_\_\_\_\_\_\_\_\_\_\_\_\_\_\_\_\_\_\_\_\_\_\_\_\_\_\_\_\_\_\_\_\_\_\_\_\_\_\_\_\_\_\_\_\_\_\_\_\_\_\_

\_\_\_\_\_\_\_\_\_\_\_\_\_\_\_\_\_\_\_\_\_\_\_\_\_\_\_\_\_\_\_\_\_\_\_\_\_\_\_\_\_\_\_\_\_\_\_\_\_\_\_\_\_\_\_\_\_\_\_\_\_\_\_\_\_\_\_\_\_\_

\_\_\_\_\_\_\_\_\_\_\_\_\_\_\_\_\_\_\_\_\_\_\_\_\_\_\_\_\_\_\_\_\_\_\_\_\_\_\_\_\_\_\_\_\_\_\_\_\_\_\_\_\_\_\_\_\_\_\_\_\_\_\_\_\_\_\_\_\_\_

\_\_\_\_\_\_\_\_\_\_\_\_\_\_\_\_\_\_\_\_\_\_\_\_\_\_\_\_\_\_\_\_\_\_\_\_\_\_\_\_\_\_\_\_\_\_\_\_\_\_\_\_\_\_\_\_\_\_\_\_\_\_\_\_\_\_\_\_\_\_

\_\_\_\_\_\_\_\_\_\_\_\_\_\_\_\_\_\_\_\_\_\_\_\_\_\_\_\_\_\_\_\_\_\_\_\_\_\_\_\_\_\_\_\_\_\_\_\_\_\_\_\_\_\_\_\_\_\_\_\_\_\_\_\_\_\_\_\_

### **Questions for next time:**